## **SOLUCIONES CHAT**

## **PAUSAR SESION DE AGENTE**

Usted podrá pausar la sesión como agente, por ejemplo, en su hora de almuerzo, para que durante la pausa no le ingresen nuevas conversaciones.

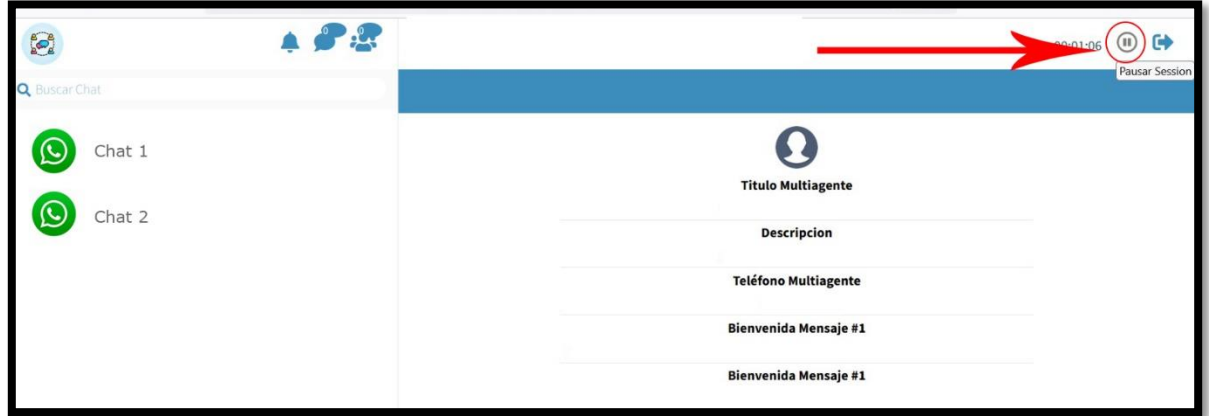

Mientras su sesión esté pausada, usted verá la pantalla de la siguiente manera:

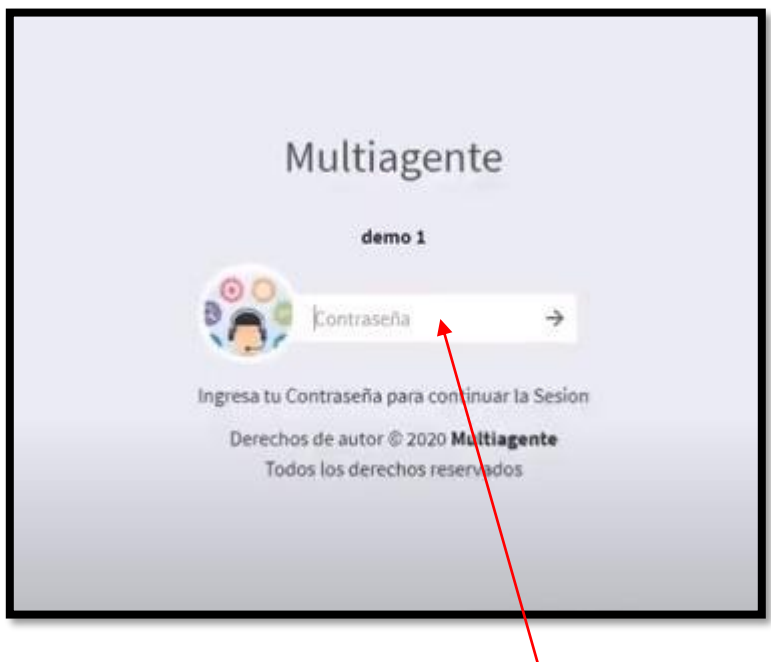

Para volver a iniciar sesión, ingrese su contraseña